# aplazo A

aplazo A

Cómo usar Aplazo Dónde comprar

Para comercios

**Tarjeta Virtual** 

**INICIA SESIÓN** 

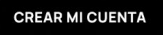

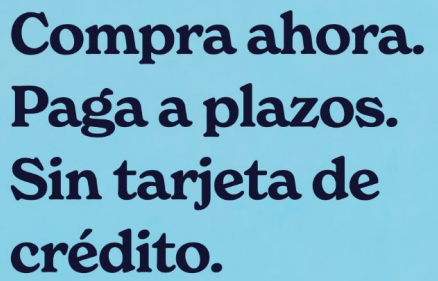

Ahora puedes tener lo que quieras, cuando quieras. Compra ahora y paga en 5 plazos quincenales.

#### **CREAR MI CUENTA**

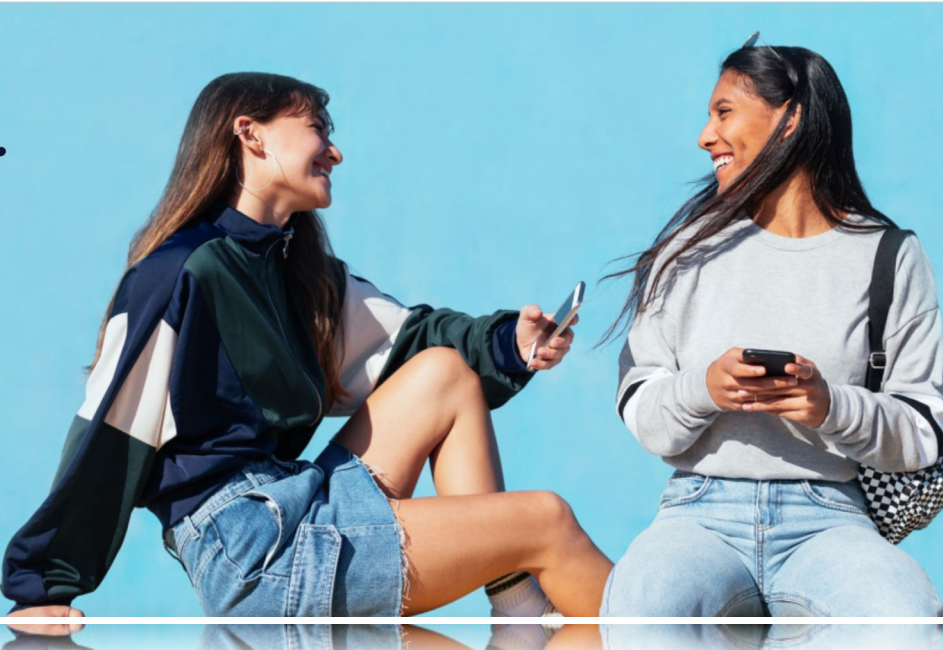

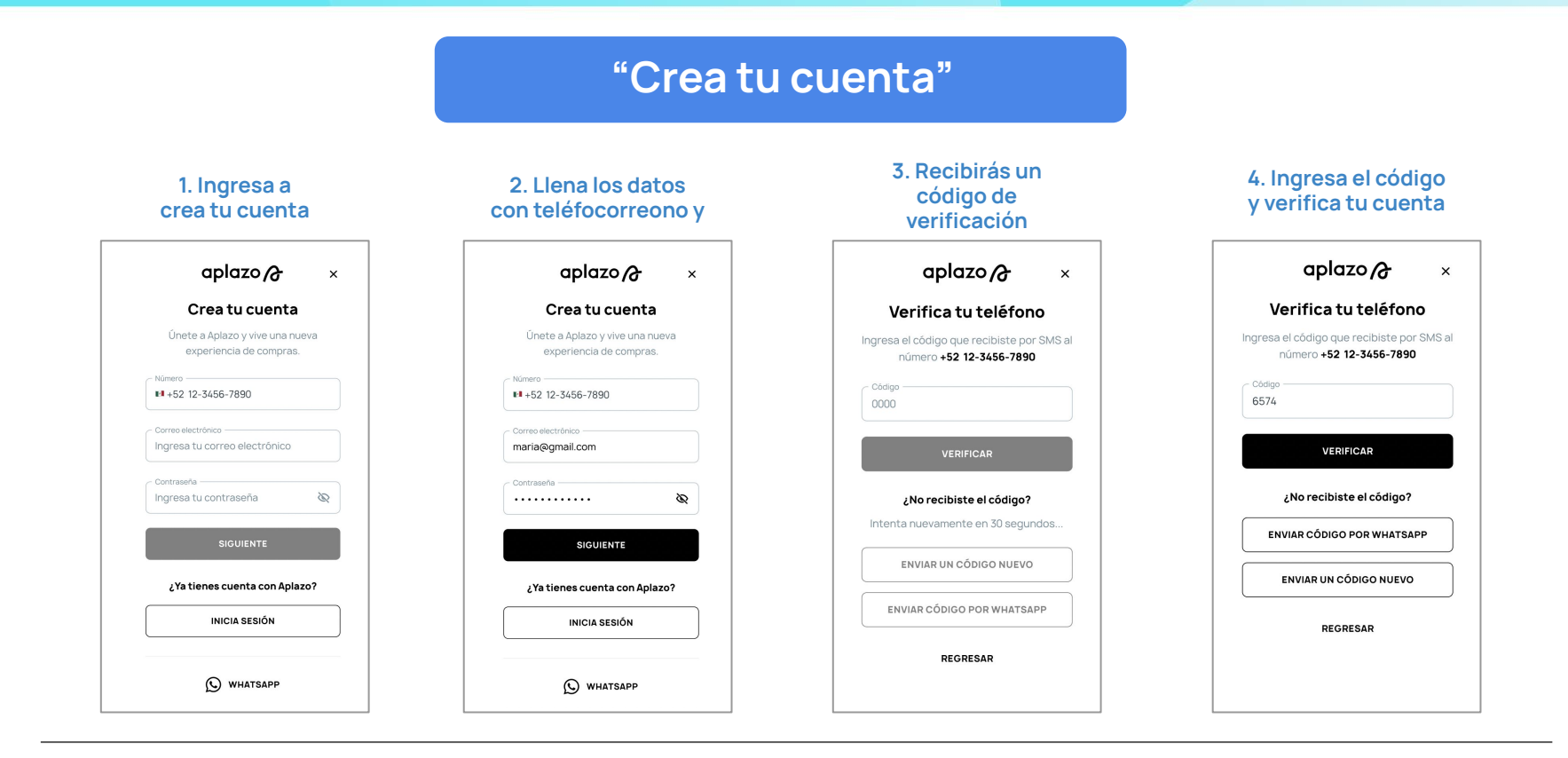

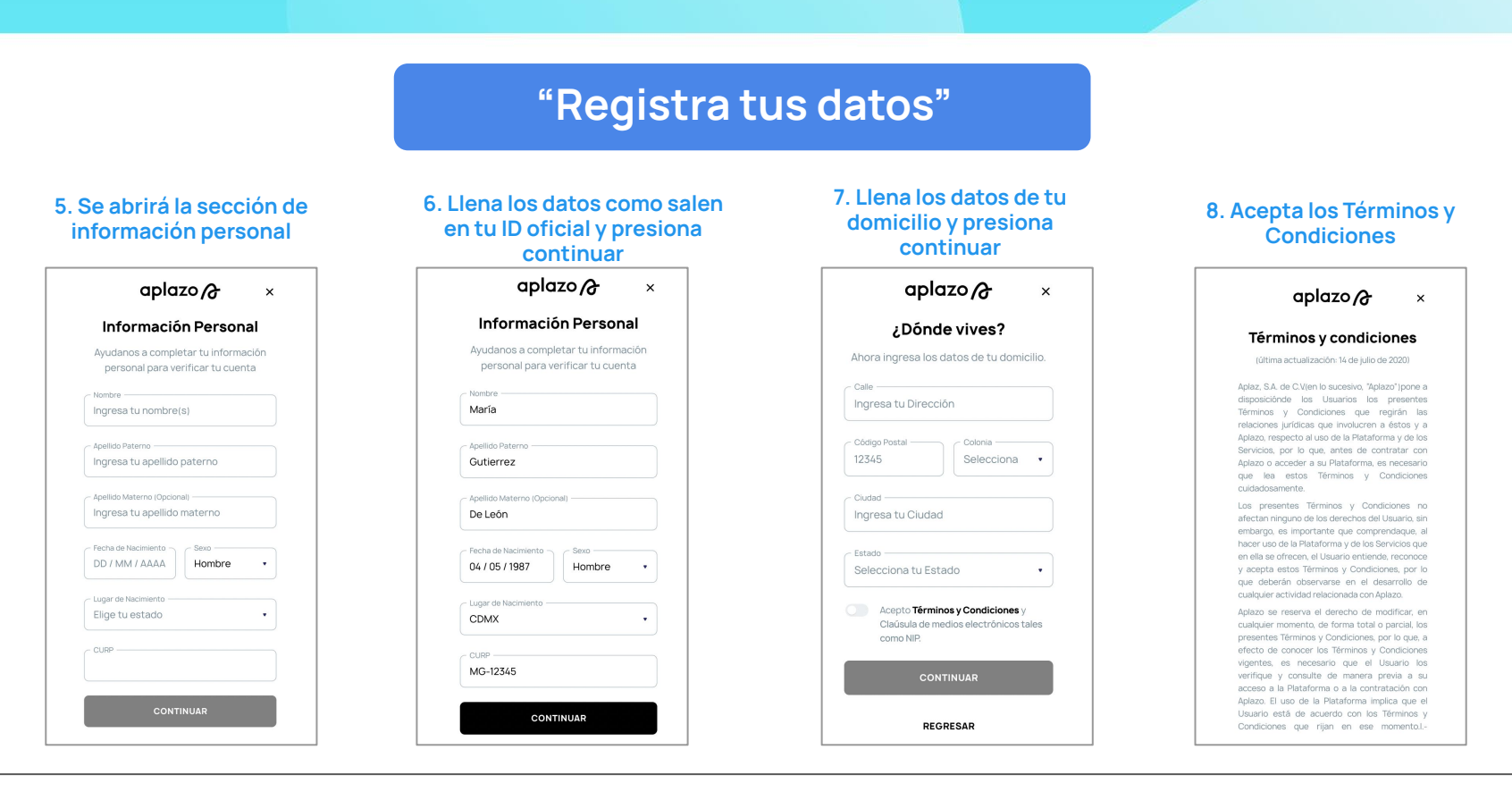

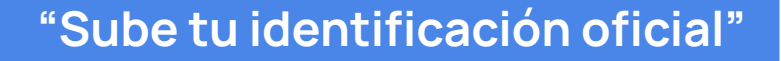

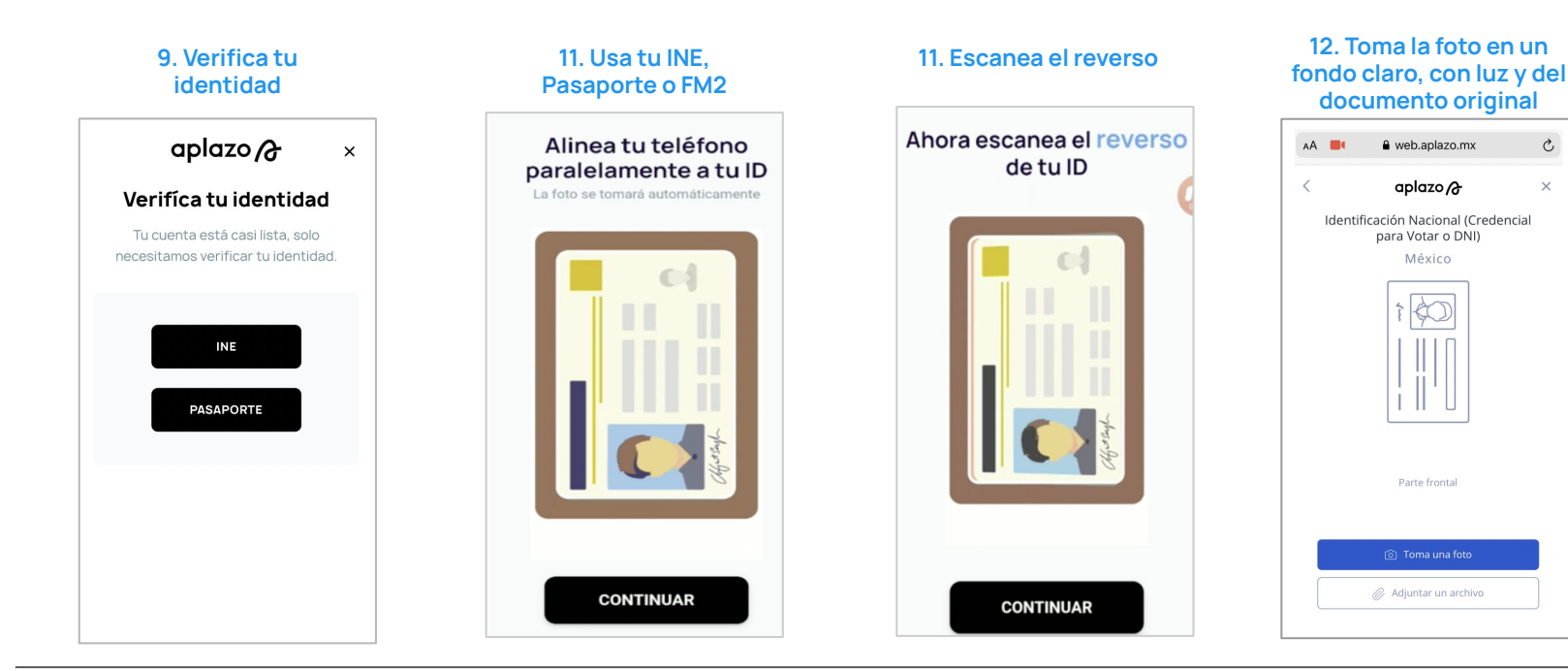

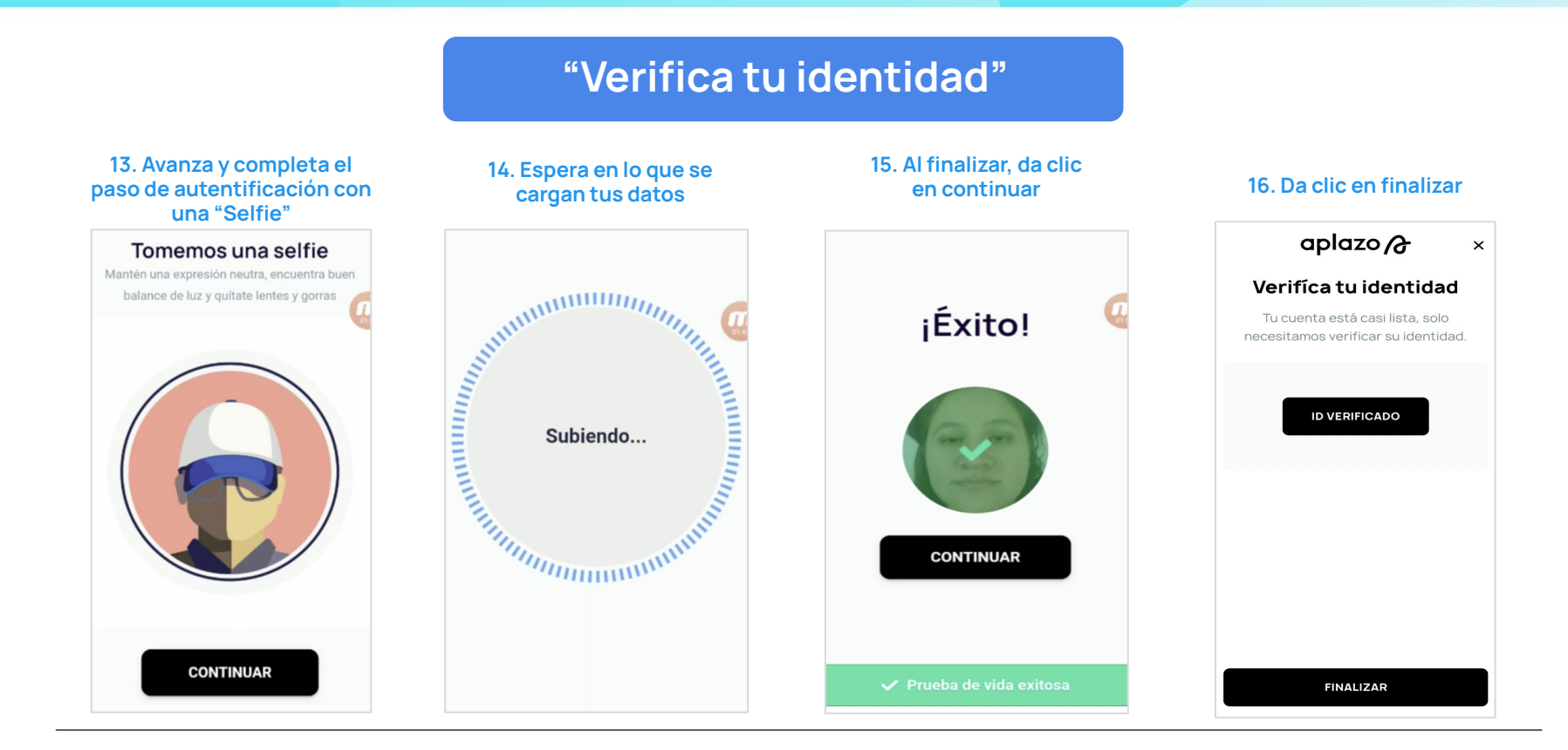

 $\pmb{\times}$ 

# aplazo a

 $\times$ 

\$1,800.00

\$1,800.00

\$360.00

\$360.00

\$360.00

\$360.00

\$360.00

\$1,800.00

 $-$ \$200.00

\$200.00

**1 /5 pagos**

aplazo $\alpha$ 

de tus 5 pagos.

TU COMPRA

TU PLAN DE PAGOS

#### **"Cuenta aprobada / rechazada"**

**aplazo**

aplazo A

*iFELICITACIONES!* 

de forma automática.

**17. Mensaje para usuarios que aún no pueden comprar con aplazo**

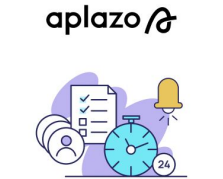

#### Estás en lista de espera

Por el momento no puedes completar tu compra con Aplazo.

Te avisaremos por correo electrónico cuando puedas comprar a plazos fijos. ¡Gracias por tu paciencia!

#### **REGRESAR**

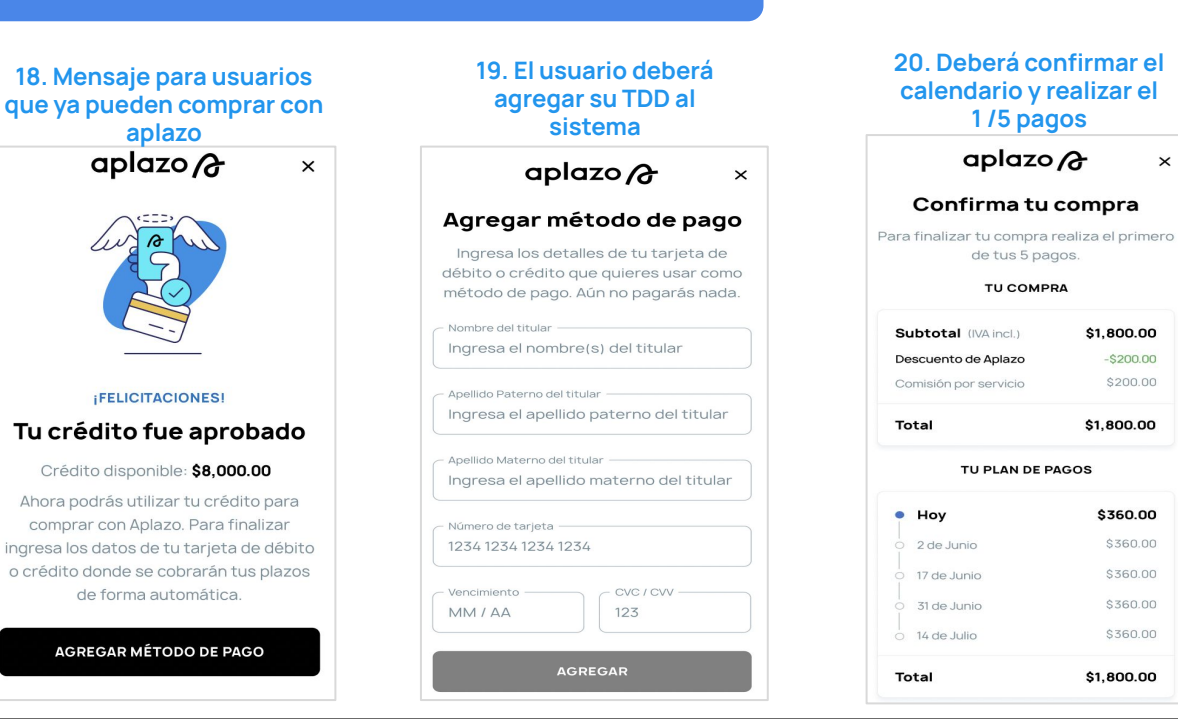

## **Aplazo** I Canales de comunicación

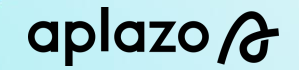

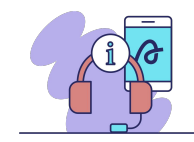

Web-chat del POSUI (en caso de que tengas tienda offline).

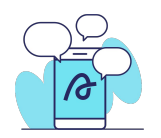

**+55 3523 9999** o escaneando el QR que te direcciona a este mismo canal.

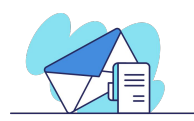

**[pagos@aplazo.mx](mailto:pagos@aplazo.mx)** para temas relacionados a pagos.

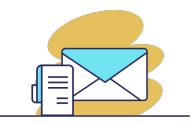

**[facturacion\\_comercios@aplazo.mx](mailto:facturacion_comercios@aplazo.mx)** para temas relacionados a facturación.

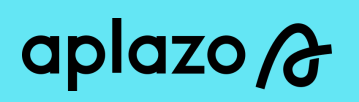

# **¡Muchas gracias!**